# **SIMPLEKS METODA ZA RJEŠAVANJE MODELA LINEARNOG PROGRAMIRANJA**

**Popović, Ivan**

**Undergraduate thesis / Završni rad**

**2022**

*Degree Grantor / Ustanova koja je dodijelila akademski / stručni stupanj:* **Josip Juraj Strossmayer University of Osijek, Faculty of Economics in Osijek / Sveučilište Josipa Jurja Strossmayera u Osijeku, Ekonomski fakultet u Osijeku**

*Permanent link / Trajna poveznica:* <https://urn.nsk.hr/urn:nbn:hr:145:113357>

*Rights / Prava:* [In copyright](http://rightsstatements.org/vocab/InC/1.0/) / [Zaštićeno autorskim pravom.](http://rightsstatements.org/vocab/InC/1.0/)

*Download date / Datum preuzimanja:* **2024-04-27**

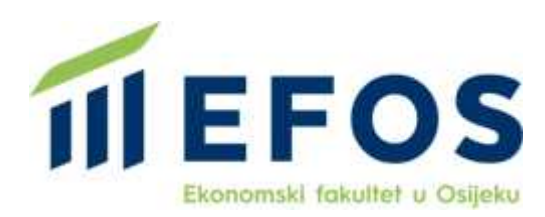

*Repository / Repozitorij:*

[EFOS REPOSITORY - Repository of the Faculty o](https://repozitorij.efos.hr)f [Economics in Osijek](https://repozitorij.efos.hr)

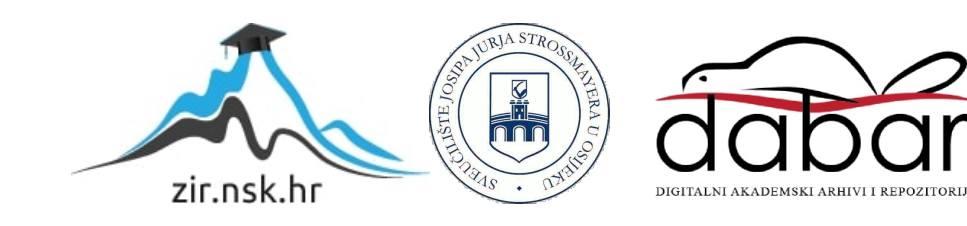

Sveučilište Josipa Jurja Strossmayera u Osijeku Ekonomski fakultet u Osijeku Preddiplomski studij, smjer *Marketing*

Ivan Popović

## **SIMPLEKS METODA ZA RJEŠAVANJE MODELA LINEARNOG PROGRAMIRANJA**

Završni rad

Sveučilište Josipa Jurja Strossmayera u Osijeku Ekonomski fakultet u Osijeku Preddiplomski studij, smjer *Marketing*

Ivan Popović

## **SIMPLEKS METODA ZA RJEŠAVANJE MODELA LINEARNOG PROGRAMIRANJA**

Završni rad

**Kolegij: Kvantitativne metode za poslovno odlučivanje**  JMBAG: 0111137457 e-mail: [popovic.referent@gmail.com](mailto:popovic.referent@gmail.com)

Mentor: izv. prof.dr.sc. Martina Briš Alić

Osijek, 2022.

Josip Juraj Strossmayer University of Osijek Faculty of Economics in Osijek Undergraduate study (*Marketing*)

Ivan Popović

## **SIMPLEX METHOD FOR SOLVING LINEAR PROGRAMMING MODEL**

Final paper

#### **IZJAVA**

## O AKADEMSKOJ ČESTITOSTI. PRAVU PRLJENOSA INTELEKTUALNOG VLASNIŠTVA, SUGLASNOSTI ZA OBJAVU U **INSTITUCIJSKIM REPOZITORIJIMA I ISTOVJETNOSTI DIGITALNE I TISKANE VERZLIE RADA**

- 1. Kojom izjavljujem i svojim potpisom potvrđujem da je završni(navesti vrstu rada: završni / diplomski / specijalistički / doktorski) rad isključivo rezultat osobnoga rada koji se temelii na mojim istraživanjima i oslanja se na objavljenu literaturu. Potvrđujem poštivanje nepovredivosti autorstva te točno citiranje radova drugih autora i referiranje na njih.
- 2. Kojom izjavljujem da je Ekonomski fakultet u Osijeku, bez naknade u vremenski i teritorijalno neograničenom opsegu, nositelj svih prava intelektualnoga vlasništva u odnosu na navedeni rad pod licencom Creative Commons Imenovanje -Nekomercijalno – Dijeli pod istim uvjetima 3.0 Hrvatska.  $(c)$  BY-NG-SR
- 3. Koiom iziavljujem da sam suglasan/suglasna da se trajno pohrani i objavi moj rad u institucijskom digitalnom repozitoriju Ekonomskog fakulteta u Osijeku, repozitoriju Sveučilišta Josipa Jurja Strossmayera u Osijeku te javno dostupnom repozitoriju Nacionalne i sveučilišne knjižnice u Zagrebu (u skladu s odredbama Zakona o znanstvenoj djelatnosti i visokom obrazovanju, NN br. 123/03, 198/03, 105/04, 174/04, 02/07, 46/07, 45/09, 63/11, 94/13, 139/13, 101/14, 60/15).
- 4. izjavljujem da sam autor/autorica predanog rada i da je sadržaj predane elektroničke datoteke u potpunosti istovjetan sa dovršenom tiskanom verzijom rada predanom u svrhu obrane istog.

#### Ime i prezime studenta/studentice: Ivan Popović

#### **JMBAG: 0111137457**

e-mail za kontakt: popovic.referent@gmail.com

Naziv studija: Preddiplomski sveučilišni studij, Poslovna ekonomija, smjer Marketing

Naslov rada: Simpleks metoda za rješavanje modela linearnog programiranja

U Osijeku, 19. rujna 2022. godine

Potpis Tuan Popavic

*Zahvaljujem obitelji i prijateljima te mentorici*

## **Simpleks metoda za rješavanje modela linearnog programiranja SAŽETAK**

Završnim radom iz kolegija *Kvantitativne metode za poslovno odlučivanje* istražuje se simpleks metoda za rješavanje modela linearnog programiranja. Kroz pregled relevantne, znanstvene literature istražuje se simpleks metoda te njezina primjena pri rješavanju problema linearnog programiranja. U teorijskom dijelu dana je temeljna terminološka distinkcija, vezano za značajne pojmove u radu. U praktičnom dijelu (rezultati istraživanja) prikazan je primjer. Proizvodno poduzeće imalo je dva proizvodna programa koji su proizvodili dva tipa betonskih blokova (A i B). Do rješenja se prvo došlo analitičkom optimizacijom, odnosno simpleks metodom. Nakon toga rješenje se provjerilo u računalnom programu Excel, pomoću dodatka Rješavatelj. Razvidno je i da računalni program Excel koristi simpleks metodu za rješavanje problema linearnog programiranja. Optimalni program proizvodnje je 27,4 blokova prvog tipa (A) i 28,6 blokova drugog tipa (B). Pri tome je neto profit maksimiziran i iznosi 584.077 novčanih jedinica (NJ). Sva ograničenja koja se tiču raspoloživosti gradiva (agregata i cementa) su u potpunosti zadovoljena. U slučaju posljednjeg ograničenja (radni sati) ostalo je neiskorišteno 7,8 sati. U nastavku se razmotrila i *Goal Seeking* analiza, sa zadanim ciljem ostvarenja neto profita od 600.000 novčanih jedinica. U konačnici, metode, tehnike i alati koje su obuhvaćene operacijskim istraživanjima imaju neizostavnu primjenu u današnjem poslovnom okruženju, olakšavajući menadžerima i zaposlenicima da poboljšaju stupanj produktivnosti i učinkovitosti te ostvare uspješne rezultate.

**Ključne riječi**: *Excel Solver, linearno programiranje, optimizacija, proizvodni program, simpleks metoda*

#### **Simplex method for solving linear programming model**

### **ABSTRACT**

The final thesis written for the *Quantitative methods for business decision*sexplores simplex method for solving linear programming model. Through a review of relevant, scientific literature, the simplex method and its application in solving linear programming problems are investigated. In the theoretical part, a fundamental terminological distinction is given, related to significant concepts in the paper. An example is presented in the practical part (research results). The production company had two production programs that produced two types of concrete blocks (A and B). The solution was first reached by analytical optimization, i.e. the simplex method. The solution was then checked in *Excel*, using the *Solver* add-in. It is also evident that the computer program *Excel* uses the simplex method to solve the problem of linear programming. The optimal production program is 27.4 blocks of the first type (A) and 28.6 blocks of the second type (B). At the same time, net profit was maximized and amounted to 584,077 monetary units (MU). All restrictions regarding the availability of materials (aggregates and cement) are fully met. In the case of the last restriction (working hours), 7.8 hours remained unused. The *Goal Seeking* analysis was also considered below, with the set goal of making a net profit of 600,000 monetary units. Ultimately, the methods, techniques, and tools covered by operational research have an indispensable application in today's business environment, making it easier for managers and employees to improve productivity and efficiency and achieve successful results.

**Keywords**: *Excel Solver, linear programming, optimization, production program, simplex method*

## SADRŽAJ

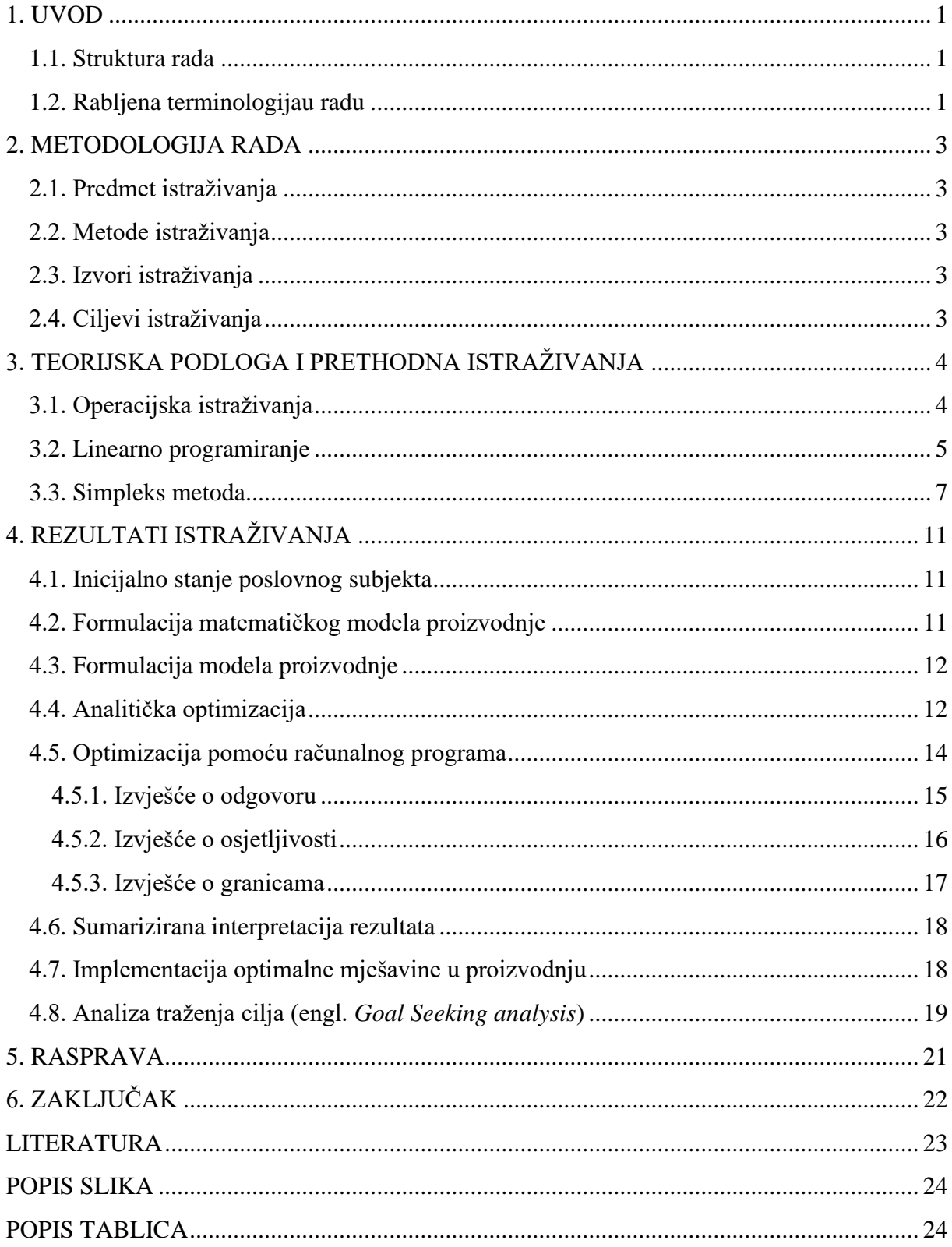

## <span id="page-9-0"></span>**1. UVOD**

Optimizacijske metode razvijaju se prvenstveno za potrebe vojske u prošlom stoljeću, no i danas je njihova primjena velika. Važne su za poslovne subjekte jer rješavaju mnogo praktičnih problema, primjerice problem asignacije, transportni problem, proizvodni problem, i druge. Linearno je programiranje jedna od metoda koje pripadaju operacijskim istraživanjima. Simpleks metoda je metoda kojom se rješavaju problemi linearnog programiranja. Njezine specifičnosti istražene su u nastavku radu, a dani su i praktični primjeri u analitičkoj optimizaciji.

Nažalost, mnogi su i dalje skeptični oko uporabe optimizacijskih tehnika jer se izmjenom jedne varijable mijenja čitav sustav. Dodatno, starijoj generaciji se čini kompliciranim i dehumaniziranim oslanjati se na informacije dobivene računalnim programima, iako je matematičko uporište za menadžersko odlučivanje potrebno. Prilikom rada na optimalnim modelima i njihove implementacije ključno je imati multidisciplinaran tim koji će zajedno ostvariti harmoničnu vezu i uspješne rezultate.

Opravdanost rada i istraživanja u ovom području ogleda se i u tome štoje mnogo neriješenih problema (primjerice, u ekologiji, i sl.), stoga postoji i mogućnost pronalaska novih rješenja, modela, alata i tehnika te njihovih primjena u multidisciplinarnom okruženju.

#### <span id="page-9-1"></span>**1.1. Struktura rada**

Rad se sastoji od šest poglavlja. Prvim poglavljem čitatelja se uvodi u završni rad. Drugim poglavljem opisuje se metodologija rada – razmatraju se predmet istraživanja, ciljevi, izvori i metode. U trećem poglavlju dana je teorijska podloga i pregled prethodnih istraživanja u podučju operacijskih istraživanja, linearnog programiranja i simpleks metode. U četvrtom poglavlju predstavljeni su rezultati istraživanja, tj. proračuna. Proračun je prvo napravljen ''ručno'', a potom se rješenje provjerilo u programu Excel, uz dodatak Rješavatelj (engl. *Solver*). Peto poglavlje je rasprava. Šesto poglavlje je zaključak. Na kraju rada nalazi se popis literature te popis slika i tablica.

### <span id="page-9-2"></span>**1.2. Rabljena terminologijau radu**

Većina stručnih termina ove tematike dolazi iz engleskoga jezika. U radu se rabi odgovarajuća inačina na hrvatskom jeziku, a u zagradama je naveden i termin na engleskom jeziku kako bi se čitatelj lakše snašao u slučaju da želi dodatno istražiti temu na engleskom jeziku. Riječi i pojmovi koji imaju rodno značenje (npr. menadžer) korišteni u radu odnose se jednako na muški i ženski rod, bez obzira jesu li korišteni u muškom ili ženskom rodu.

## <span id="page-11-0"></span>**2. METODOLOGIJA RADA**

Metodologija rada obuhvaća predmet istraživanja, izvore, ciljeve i metode.

#### <span id="page-11-1"></span>**2.1. Predmet istraživanja**

Predmet istraživanja ovog rada je simpleks metoda za rješavanje modela linearnog programiranja. Prilikom rada u Excelu, kako bi se provjerilo rješenje, uočeno je da i dodatak Rješavatelj koristi istu metodu prilikom rješavanja problema linearnog programiranja.

### <span id="page-11-2"></span>**2.2. Metode istraživanja**

Sustavno je pristupljeno istraživanju. Metode koje su rabljene u procesu su: metoda deskripcije, klasifikacije, kompiliranja,komparativna metoda, induktivna i deduktivna metoda, analiza i sinteza, prikupljanje, priprema i obrada podataka (Zelenika, 1998).

### <span id="page-11-3"></span>**2.3. Izvori istraživanja**

Brojna su istraživanja u ovom području. Podaci su prikupljeni iz relevantne literature, kroz različite stručne i znanstvene članke, iz radova sa skupova i knjiga te internetskih stranica.

## <span id="page-11-4"></span>**2.4. Ciljevi istraživanja**

Cilj istraživanja je prikazati rješavanje problema linearnog programiranja pomoću simpleks metode. Rezultat je kasnije provjeren i pomoću računalnog programa Excel, dodatka Rješavatelj (engl. *Solver*). U konačnici, dan je konstruktivan osvrt na implementaciju optimalnog rješenja u poslovanje.

## <span id="page-12-0"></span>**3. TEORIJSKA PODLOGA I PRETHODNA ISTRAŽIVANJA**

Ovim poglavljem obuhvatit će se raščlamba temeljnih pojmova potrebnih za razumijevanje rada. U prvom redu, to se odnosi na pojam operacijskih istraživanja, kao krovnog područja u čiju domenu bi se rad mogao svrstati. Nadalje, to je linearno programiranje, jedna od vrlo korisnih metoda i alat koji uvelike može utjecati na odluke menadžera zbog svoje široke primjene. Naposljetku, definirana je simpleks metoda, koja je i oprimjerena.

### <span id="page-12-1"></span>**3.1. Operacijska istraživanja**

"Operacijska istraživanja (OI) su interdisciplinarna znanstvena grana koja putem modeliranja i različitih kvantitativnih metoda koje koristi stoji između matematike, teorije sustava, informatike i teorije odlučivanja" (Gal, 1987:15.) "Može se reći kako operacijska istraživanja objedinjuju matematiku, programiranje, elektroničku obradu podataka, organizaciju podataka, pribavljanje podataka, tehnike strukturiranja i klasificiranja, kreativne tehnike i još mnogo disciplina i područja s kojima operacijsko istraživanje mora 'surađivati' kako bi uspjelo postići svoj cilj i primjenu" (Barković, 2001:8).

Operacijska istraživanja intenzivno se razvijaju prvenstveno za vojnu primjenu: "Operativno istraživanje kao znanstvena metoda eksplicitno se pojavila pod tim imenom za vrijeme drugog svjetskog rata na području vojne strategije i taktike, a kasnije se zbog svoje djelotvornosti proširilo i na druga područja ljudske djelatnosti" (Martić i Vandal, 1968:3).

Velika je prednost praktične uporabe operacijskih istraživanja u poduzećima što se uporabom matematičkog modeliranja, simulacija i kvantitativne analize, različitim tehnikama operacijskih istraživanja – na osnovi raspoloživih podataka – omogućuju učinkovitije odluke, praćenje pojedinih funkcija i izgradnja optimalnog sustava. Pritom se promišljaju sve opcije na raspolaganju, jer se izmjenom jedne varijable može promijeniti čitav model. Na umu treba imati i potencijalne rizike te ih procijeniti. Organizacije i sustavi koje koriste postaju sve kompleksniji. Zapravo se otvaraju brojne mogućnosti, ali povećan je broj i prilika i prijetnji poslovanju. Menadžer treba dobro znati procijeniti koju metodu iz domene operacijskih istraživanja će koristiti, s obzirom na dostupne resurse, ali i vrijeme koje mu je ostavljeno na raspolaganju do dovršetka određenog projekta. Zbog toga su menadžerske odluke sve teže, a odgovornosti sve veće. Operacijska istraživanja zbog toga u praksi zahtijevaju učinkovit tim, i dobar timski rad. Suradnja između donositelja odluka, istraživača u ovom području i onih koji će u konačnici te odluke i realizirati, mora biti skladna i uspješna.

U operacijskim istraživanjima poznate su mnoge metode, tehnike i alati za rješavanje problema (primjerice, proizvodni problem, transportni problem). Istraživači u ovom području klasificirali su probleme prema dvama klasifikacijskim kriterijima kako bi lakše odredili metode, alate i tehnike načina dolaska do rješenja.

"Prema prvom kriteriju dobiva se klasifikacija prema upotrijebljenim metodama i po tom kriteriju modeli operacijskih istraživanja mogu se klasificirati ovako: modeli linearnog programiranja, modeli kvadratnog programiranja, modeli bilinearnog programiranja itd. Po drugom, pak, kriteriju dobiva se klasifikacija prema obrađivanom sadržaju i po tom kriteriju modeli se klasificiraju ovako: modeli proizvodnih procesa, modeli transporta, modeli zaliha itd." (Martić i Vandal, 1968:8).

Ovaj rad fokusirat će se na simpleks metodu za rješavanje jednostavnog problema linearnog programiranja.

### <span id="page-13-0"></span>**3.2. Linearno programiranje**

Neki autori definiraju linearno programiranje kao posebnu granu matematike, iako se ona ubraja u metode operacijskih istraživanja (Barković, 2001; Petkoviček, 2013). Ono što je inicijalno potaklo istraživače bili su problemi planiranja proizvodnje (Petkoviček, 2013). Tridesetih godina prošlog stoljeća Leonid V. Kantorovič, sovjetski matematičar i ekonomist, radio je na tehnici optimalne alokacije resursa i osmislio model linearnog programiranja. No, budući da tehnologija nije bila razvijena, na drugom kraju svijeta, došlo se do istog otkrića. George B. Dantzig je, 1947. godine, došao do istih spoznaja, s tim da je iste godine predstavio simpleks metodu. Ipak, Kantorovič je 1975. godine nagrađen Nobelovom nagradom za ekonomiju, zajedno s Koopmansom (nizozemski ekonomist koji je 1940. preselio u SAD) (Petkoviček, 2013).

U međuvremenu, kao uspješna i jednostavna metoda, linearno programiranje pronalazi svoju primjenu u brojnim djelatnostima, a dodatno se razvija tijekom Drugog svjetskog rada u Sjedinjenim Američkim Državama, za potrebe vojne logistike. Metoda je zapravo tek 1951. godine dobila svoje suvremeno ime. Linearno programiranje (LP) krucijalno je za funkcioniranje mnogih sustava zbog svog širokog spektra primjene (Barković, 2001), od financijskih ulaganja i planiranja, prognoza prodaje, sustava proizvodnje i proizvodnih pogona, transportnih problema i slično (Petkoviček, 2013).

Funkcija cilja je, u linearnom programiranju, linearna. Ograničenja, tj. restrikcije i/ili uvjeti zadani su nejednadžbama i jednadžbama (Barković, 2001). Varijable odlučivanja su kontinuirane i nenegativne (Petkoviček, 2013).

Osnovni pojmovi sistematizirani su na **slici 1.**

**Slika 1.** Osnovni pojmovi u linearnom programiranju

| Funkcija cilja ili kriterija (prihodi ili rashodi) | $opt. \sum_{i=1}^n c_i x_i$                           |
|----------------------------------------------------|-------------------------------------------------------|
| Ograničenja na varijable $x_i$ - skup ograničenja  | $\boldsymbol{n}$<br>$\sum_{j=1}^n a_{ij}x_j \leq b_i$ |
| Funkcija cilja                                     | Z                                                     |
| Strukturne varijable (proizvodi ili komponente)    | $x_i$                                                 |
| Tehnički koeficijenti ili normativi                | $a_{ij}$                                              |
| Uvjeti nenegativnosti                              | $x_i \geq 0$                                          |
| Cijena j-tog proizvoda ili komponente              | $c_i$                                                 |
| Kapaciteti ili resursi                             | $b_i$                                                 |
| Broj varijabli (proizvoda ili komponenata)         | $\boldsymbol{n}$                                      |
| Broj ograničenja                                   | $\boldsymbol{m}$                                      |

Izvor: Vollmann et al., 1991; Weiss i Gershonu, 1989; Šimunović, 2019

Definirano je koji parametri mogu biti iz kojeg brojevnog skupa:

- − *m* = iz skupa prirodnih brojeva (*m*∈ℕ)
- − *n*= iz skupa prirodnih brojeva (*n*∈ℕ)
- − *i* = 1,2,............,*m*
- − *j* = 1,2,............,*n*
- − *c*<sup>j</sup> = iz skupa realnih brojeva (*c*∈ ℝ )
- − *b*<sub>i</sub>= iz skupa pozitivnih realnih brojeva, ili cijelih brojeva (*b* ∈ ℝ<sup>+</sup> ili *b* ∈ Z)
- −  $a_{ij}$ = iz skupa realnih brojeva ( $a_i \in \mathbb{R}$ )

Ono što se želi optimirati, odnosno traži li se minimum ili maksimum, zapisuje se funkcijom cilja:

$$
Z=\sum_{j=1}^n c_j x_j \to \text{max ili min}
$$

Ekonomski problem, koji se sastoji od sljedećih kvantitavnih elemenata, može se definirati kao LP problem, tj. problem linearnog programiranja (Dobrenić, 1966:31; Barković, 2001):

- − cilj i kriterij
- − alternativne metode ili procese za postizanje cilja (kriterija)
- − ograničene resurse i druge uvjete.

Matematički uvjeti koji trebaju biti zadovoljeni kako bi se ekonomski problem mogao računati kao problem linearnog programiranja su (Dobrenić, 1975:36; Barković, 2001):

- a) linearnost funkcije kriterija i sistema jednadžbi odnosno nejednadžbi
- b) diskretnost procesa odnosno aktivnosti
- c) zbrojivost procesa u utrošku resursa i u funkciji cilja
- d) proizvoljna djeljivost faktora
- e) ograničeni broj procesa odnosno aktivnosti i ograničenja

U narednom poglavlju prikazat će se primjer uporabe simpleks metode za jednostavan problem linearnog programiranja.

#### <span id="page-15-0"></span>**3.3. Simpleks metoda**

Simpleks metodu razvio je G. B. Dantzing 1947. godine. "Simpleks metoda konačna je, iterativna i opća metoda za rješavanje problema linearnog programiranja. Kaže se da je konačna metoda jer rješava problem linearnog programiranja u konačnom broju koraka, tj. iteracija. Iterativnost se očituje u tome što provodi niz iteracija (koraka), počevši od nekog bazičnog mogućeg rješenja pa sve do optimalnog rješenja, ako takvo rješenje postoji. Naposljetku, riječ je o općoj metodi jer rješava svaki problem linearnog programiranja ili zaključuje da problem nema moguće rješenje, odnosno da ima neograničenu funkciju cilja na skupu mogućih rješenja" (Miletić, 2021).

Prilikom rješavanja simpleks metode, kreće se od ,....nekog bazično mogućeg rješenja i na temelju kriterija optimalnosti ispita se je li to rješenje optimalno. Ako je rješenje optimalno, postupak je gotov" (Miletić, 2021). Ako se nije došlo do optimalnog rješenja, "...simpleks

metoda pronalazi novo bazično moguće rješenje čije rješenje odgovara susjednoj ekstremnoj točki i u toj točki funkcija cilja prima bolju vrijednost" (Miletić, 2021). Ukoliko se rješava problem minimuma, utoliko funkcija cilja poprima manju vrijednost (u slučaju maksimuma to je veća vrijednost). Postupak se ponavlja sve dok se ne dobije optimalno rješenje (Miletić, 2021).

Način rješavanja sastoji se od nekoliko koraka jer je simpleks metoda iterativni postupak – ....kreće od početnog rješenja koje zadovoljava jednadžbe i uvjete nenegativnosti. U svakom koraku traži se rješenje koje je bolje od prethodnog. Nebazične su varijable skup varijabli čija se vrijednost postavlja na nulu. Bazične su varijable skup varijabli čija se vrijednost računa, a u pravilu su različite od nule" (Miletić, 2021). Na sljedećem primjeru prikazat će se način rješavanja LP problema simpleks metodom. LP problem zadan je kako je prikazano:

Ograničenja:

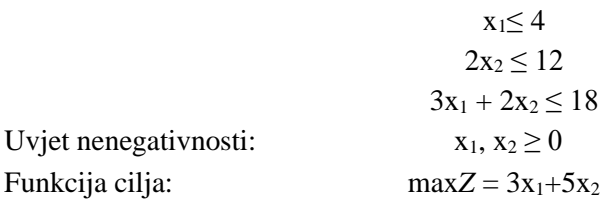

Kako bi se sustav riješio, potebno ga je proširiti, a nejednadžbe postaju jednadžbe.

Ograničenja:

$$
x_1 + x_3 = 4
$$
  
\n
$$
2x_2 + x_4 = 12
$$
  
\n
$$
3x_1 + 2x_2 + x_5 = 18
$$
  
\nUvjet nenegativnosti:  
\n
$$
x_1, x_2, x_3, x_4, x_5 \ge 0
$$
  
\nFunkcija cilja:  
\n
$$
max Z = 3x_1 + 5x_2 + 0x_3 + 0x_4 + 0x_5
$$

Ovaj način zapisivanja proširenog sustava naziva se kanonskim oblikom. U tom slučaju, ....početno bazično dopustivo rješenje jest poznato; strukturne varijable se proglase nebazičnim, a dopunske varijable bazičnim i njihove se vrijednosti mogu očitati iz desnih strana ograničenja" (Miletić, 2021). Inicijalna tablica prikazana je na **slici 2.**

| Koeficijenti (Iteracija 0)   |                   |              |              |                |                  |                  |                  |                 |           |
|------------------------------|-------------------|--------------|--------------|----------------|------------------|------------------|------------------|-----------------|-----------|
| Bazične<br>varijable<br>(BV) | Jednakost<br>(Eq) | Z            | $x_{1}$      | $x_{2}$        | $x_3$            | $\mathcal{X}_4$  | $x_{5}$          | Desna<br>strana | Kvocijent |
| Z                            | $R_0$             | 1            | $-3$         | $-5$           | $\mathbf{0}$     | $\mathbf{0}$     | $\boldsymbol{0}$ | $\mathbf{0}$    |           |
| $x_3$                        | $R_{\rm 1}$       | $\mathbf{0}$ | $\mathbf{1}$ | $\mathbf{0}$   | $\mathbf{1}$     | $\theta$         | $\bf{0}$         | $\overline{4}$  |           |
| $\mathcal{X}_4$              | $R_{2}$           | $\bf{0}$     | $\bf{0}$     | $2*$           | $\mathbf{0}$     | 1                | $\bf{0}$         | 12              | 6         |
| $x_{5}$                      | $R_{3}$           | $\pmb{0}$    | 3            | $\overline{2}$ | $\boldsymbol{0}$ | $\boldsymbol{0}$ | $\mathbf{1}$     | 18              | 9         |

**Slika 2.** Inicijalna tablica

Izvor: [https://sites.google.com/site/linearnoprogramiranje1/teorija-linearnog-programiranja/metode](https://sites.google.com/site/linearnoprogramiranje1/teorija-linearnog-programiranja/metode-rjesavanja-lp/simpleks-metoda/tablicni-prikaz-simpleks-metode)[rjesavanja-lp/simpleks-metoda/tablicni-prikaz-simpleks-metode,](https://sites.google.com/site/linearnoprogramiranje1/teorija-linearnog-programiranja/metode-rjesavanja-lp/simpleks-metoda/tablicni-prikaz-simpleks-metode) 24. 6. 2022.

Vrijednosti bazičnih varijabli su u ovom slučaju  $x_3 = 4$ ,  $x_4 = 12$ ,  $x_5 = 18$ , dok su nebazične varijable *x*<sup>1</sup> = 0 i *x*<sup>2</sup> = 0. Vrijednost funkcije cilja u ovom slučaju je 0. Budući da je *c*<sup>1</sup> = -3, a *c*<sup>2</sup> = -5, odnosno oboje je manje od 0, rješenje nije optimalno i kreće se s narednom iteracijom. Budući da *x*<sup>2</sup> ima minimalnu vrijednost od -5, on postaje bazična varijabla. Kako je 12/2 < od 18/2, *x*4postaje nebazična varijabla.Na **slici 3**. prikazana je prva iteracija.

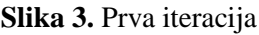

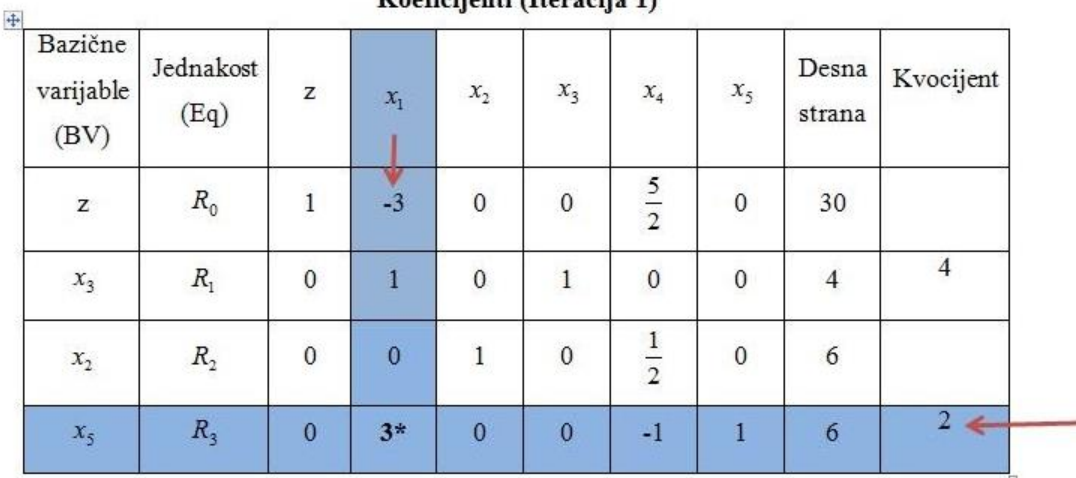

Kooficijanti (Itanzelia 1)

Izvor: [https://sites.google.com/site/linearnoprogramiranje1/teorija-linearnog-programiranja/metode](https://sites.google.com/site/linearnoprogramiranje1/teorija-linearnog-programiranja/metode-rjesavanja-lp/simpleks-metoda/tablicni-prikaz-simpleks-metode)[rjesavanja-lp/simpleks-metoda/tablicni-prikaz-simpleks-metode,](https://sites.google.com/site/linearnoprogramiranje1/teorija-linearnog-programiranja/metode-rjesavanja-lp/simpleks-metoda/tablicni-prikaz-simpleks-metode) 24. 6. 2022.

Budući da ni ovo rješenje nije optimalno, potrebno je provesti još jednu iteraciju. **Slika 4.** prikazuje optimalno rješenje nakon druge iteracije.

## **Slika 4.** Druga iteracija

| Bazične<br>varijable<br>(BV) | Jednakost<br>(Eq) | Z            | $x_1$               | $x_{2}$      | $x_3$        | $\mathcal{X}_4$     | $x_{5}$                      | Desna<br>strana | Kvocijent |
|------------------------------|-------------------|--------------|---------------------|--------------|--------------|---------------------|------------------------------|-----------------|-----------|
| $\mathbf{Z}$                 | $R_{\rm o}$       | $\mathbf{1}$ | $\bf{0}$            | $\bf{0}$     | $\bf{0}$     | $\frac{3}{2}$       | 1                            | 36              |           |
| $x_3$                        | $R_{1}$           | $\mathbf{0}$ | $\bf{0}$            | $\mathbf{0}$ | $\mathbf{1}$ | $\frac{1}{3}$       | 1<br>$\overline{\mathbf{3}}$ | $\overline{2}$  |           |
| $x_{2}$                      | $R_{2}$           | $\bf{0}$     | $\pmb{0}$           | $\mathbf{1}$ | $\bf{0}$     | $\frac{1}{2}$       | $\bf{0}$                     | 6               |           |
| $x_1$                        | $R_3$             | $\mathbf{0}$ | $\mathbf{1}$<br>ng, | $\mathbf{0}$ | $\bf{0}$     | 1<br>$\overline{3}$ | 1<br>$\overline{3}$          | $\overline{2}$  |           |

Koeficijenti (Iteracija 2)

Izvor: [https://sites.google.com/site/linearnoprogramiranje1/teorija-linearnog-programiranja/metode](https://sites.google.com/site/linearnoprogramiranje1/teorija-linearnog-programiranja/metode-rjesavanja-lp/simpleks-metoda/tablicni-prikaz-simpleks-metode)[rjesavanja-lp/simpleks-metoda/tablicni-prikaz-simpleks-metode,](https://sites.google.com/site/linearnoprogramiranje1/teorija-linearnog-programiranja/metode-rjesavanja-lp/simpleks-metoda/tablicni-prikaz-simpleks-metode) 24. 6. 2022.

Vidljivo je da su svi elementi na R<sub>0</sub> nenegativni, što znači da je zadovoljen kriterij optimalnosti. Optimalno rješenje je:

## $max Z = 36$

 $x_1= 2; x_2 = 6; x_3 = 2; x_4 = 0; x_5 = 0$ 

## <span id="page-19-0"></span>**4. REZULTATI ISTRAŽIVANJA**

U ovom poglavlju će se na praktičnom primjeru prikazati način rješavanja simpleks metode, a rješenje će se provjeriti pomoću računalnog programa Excel, dodatka Rješavatelj.

## <span id="page-19-1"></span>**4.1. Inicijalno stanje poslovnog subjekta**

Programi proizvodnje (A i B) proizvode dva tipa betonskih blokova (tip A i tip B) u pogonu. Na raspolaganju je maksimalno 119 m<sup>3</sup> agregata i maksimalno 147 tona cementa. Raspoloživo vrijeme proizvodnje iznosi maksimalno 121 h. Neto profit od prodaje po pojedinom tipu betonskog A i B bloka iznosi 14.000 i 7.000 novčanih jedinica (NJ). Poznati normativi osnovnih gradiva i utroška rada dani su u **tablici 1.**

|           | Za tip $A$ : |            | Za tip B: |      |            |  |
|-----------|--------------|------------|-----------|------|------------|--|
| Agregat   | 1,92         | $m^3/k$ om | Agregat   | 2,32 | $m^3/k$ om |  |
| Cement    | 3,88         | t/kom      | Cement    | 1,42 | t/kom      |  |
| Sati rada | $1{,}00$     | h/kom      | Sati rada | 3,00 | h/kom      |  |

**Tablica 1**. Normativ osnovnog gradiva i utroška rada

Izvor: vlastita izrada

### <span id="page-19-2"></span>**4.2. Formulacija matematičkog modela proizvodnje**

Matematički model proizvodnje zadan je kao:

$$
1,92 x_1 + 2,32 x_2 \le 119
$$
  

$$
3,88 x_1 + 1,42 x_2 \le 147
$$
  

$$
x_1 + 3,00 x_2 \le 121
$$

Uvjet nenegativnosti:

 $x_1, x_2 \ge 0$ 

Funkcija cilja:

$$
\max Z = 14 x_1 + 7 x_2
$$

Napomena: u funkciji cilja moguće je novčane jedinice zapisati ovako, no, u konačnom rješenju, potrebno je pomnožiti sa 1.000 (budući da je neto profit 14.000 i 7.000 novčanih jedinica).

## <span id="page-20-0"></span>**4.3. Formulacija modela proizvodnje**

Iz zadanih podataka u prethodnim poglavljima, moguće je sastaviti model proizvodnje. Modelom usustavljenim tablično, opisane su raspoložive količine agregata, cementa, radnih sati. Izražen je i neto profit prema tipu betonskog bloka koji se proizvodi. Za betonski blok tipa A ulaže se jedan radni sat po proizvedenom bloku,  $1,92 \text{ m}^3$  agregata i 3,88 tona cementa po proizvedenom bloku. Blok A generira profit od 14.000 NJ po komadu. Za betonski blok tipa B ulažu se tri radna sata po proizvedenom bloku,  $2,32 \text{ m}^3$  agregata i 1,42 tone cementa po proizvedenom bloku. Blok B generira profit od 7.000 NJ po komadu. Model proizvodnje može se zapisati kako je prikazano u **tablici 2.**

|               | Tip A (x <sub>1</sub> ) | Tip B (x <sub>2</sub> ) | Ukupno raspoloživo     |
|---------------|-------------------------|-------------------------|------------------------|
| Agregat       | 1,92                    | 2,32                    | $\leq 119 \text{ m}^3$ |
| <b>Cement</b> | 3,88                    | 1.42                    | $\leq 147$ t           |
| Sati rada     |                         |                         | $\leq$ 121 h           |
| Neto profit   | 14                      |                         |                        |

**Tablica 2.** Model proizvodnje

Izvor: vlastita izrada

### <span id="page-20-1"></span>**4.4. Analitička optimizacija**

Osim uvjeta nenegativnosti, prilikom analitičke optimizacije, potrebno je podatke prikazane modelom proizvodnje zapisati na odgovarajući način za daljnje računanje. Ovi se podaci zapisuju u obliku jednadžbi ili nejednadžbi – u konkretnom slučaju radi se o nejednadžbama. Sustav je početno zadan kako je prikazano u **tablici 3.**

**Tablica 3.**Inicijalno prikazan sustav

| $1,92x1 + 2,32x2 \le 119$ |
|---------------------------|
| $3,88x1 + 1,42x2 \le 147$ |
| $1x1 + 3x2 \le 121$       |
| $maxZ = 14x1 + 7x2$       |
| Izvor: vlastita izrada    |

Pri uporabi simpleks metode, sustav se proširuje. Sustav se proširuje tako da se za svaki uvjet doda nova nepoznanica, a nejednadžbe postaju jednadžbe (**tablica 4.**).

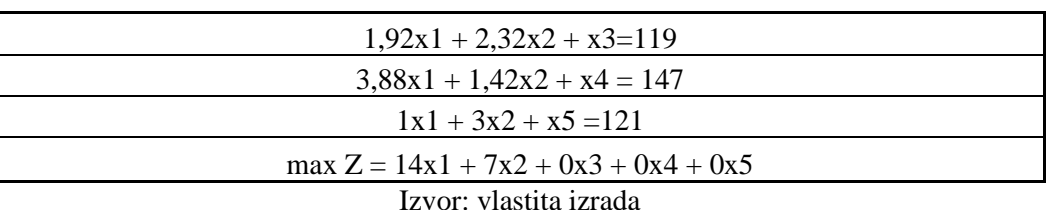

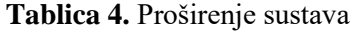

Rješavanje u tablicama iteracije prikazano je **tablicama 5.a – 5.c.**

| ≺                 |                  | ri                 | 14               | 7                | $\overline{0}$ | $\mathbf{0}$ | $\overline{0}$   |              |       |
|-------------------|------------------|--------------------|------------------|------------------|----------------|--------------|------------------|--------------|-------|
| TABLIC            | Cbi              | Bazna<br>varijabla | $X_1$            | $X_2$            | $X_3$          | $X_4$        | $X_5$            | Rješenje     | Omjer |
|                   | $\boldsymbol{0}$ | $X_3$              | 1,92             | 2,32             |                | $\mathbf{0}$ | $\overline{0}$   | 119          | 61,98 |
| <b>INICIJALNA</b> | $\boldsymbol{0}$ | $X_4$              | 3,88             | 1,42             | $\theta$       |              | $\overline{0}$   | 147          | 37,89 |
|                   | $\boldsymbol{0}$ | $X_5$              |                  | 3                | $\theta$       | $\mathbf{0}$ |                  | 121          | 121   |
|                   |                  | Zj                 | $\boldsymbol{0}$ | $\boldsymbol{0}$ | $\overline{0}$ | $\mathbf{0}$ | $\boldsymbol{0}$ | $\mathbf{0}$ |       |
|                   |                  | $Zj - Cj$          | $-14$            | $-7$             | $\theta$       | $\theta$     | $\Omega$         |              |       |
|                   |                  |                    |                  |                  |                |              |                  |              |       |
|                   |                  |                    |                  |                  |                |              |                  |              |       |

**Tablica 5.a – 5.c** Simpleks metoda

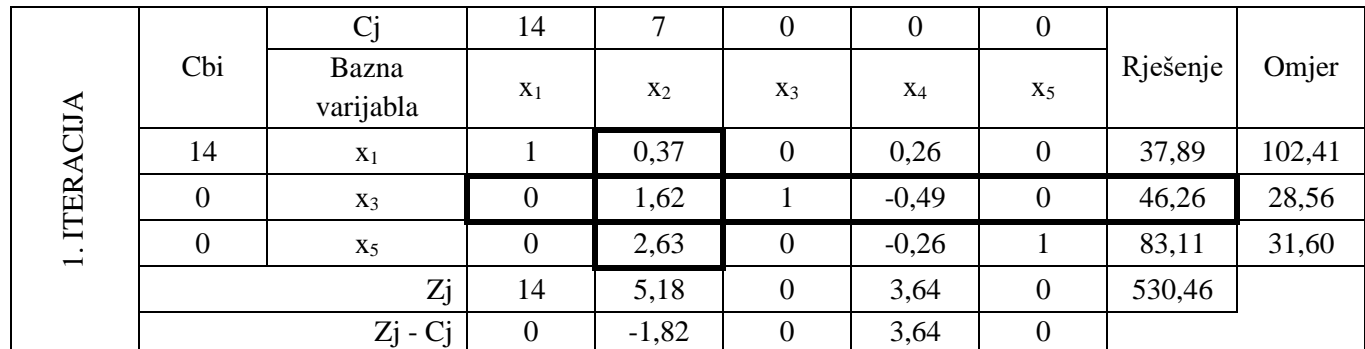

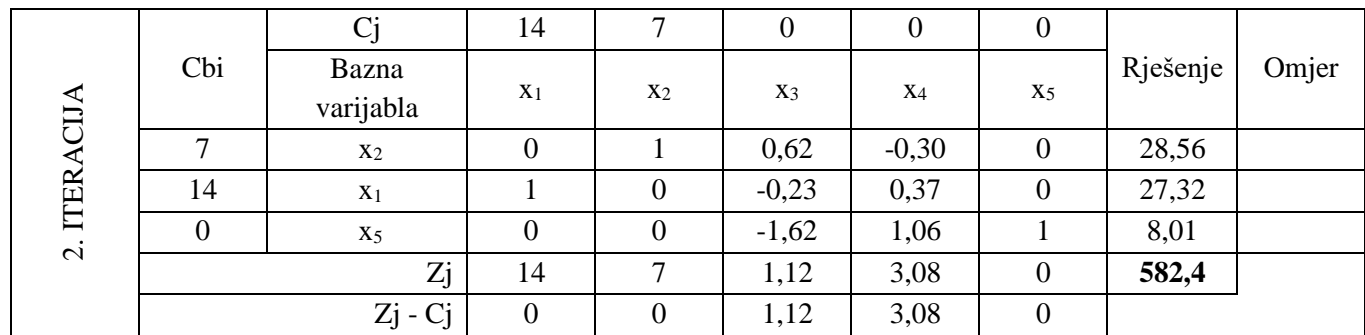

Izvor: vlastita izrada

Rješenje dobiveno na ovaj način je:

$$
\max Z = 582,4
$$

Rješenje dobiveno funkcijom cilja pokazuje koliki je maksimalan profit (on iznosi 582.400,00 novčanih jedinica) prilikom proizvodnje dvaju tipova betonskih blokova A i B, pri zadanim ograničenjima.

## <span id="page-22-0"></span>**4.5. Optimizacija pomoću računalnog programa**

Prije početka rješavanja potrebno je dodati dodatak Rješavatelj (engl. *Solver*) u Excel. Nakon toga, u izborniku Rješavatelj zadaju se parametri prema kojima se radi simulacija. U ćeliji u kojoj se postavlja cilj (engl. *Set Target Cell* ili *Set Objective*) upisuje se oznaka ćelije profita. Odabire se parametar *max* zato što je cilj maksimizirati profit. Dodatno, potrebno je postaviti varijable koje se mijenjaju (engl. *Variable Cells*). One su u ovom slučaju količine prodanih blokova tipova A i B. U konačnici, postavljaju se ograničenja. U ovom simulacijskom modelu zadane su tri vrste ograničenja. Matematički operater (≤) zajednički je za sve tri vrste ograničenja, odnosno, ukupna količina sirovina i radnih sati mora biti manja ili jednaka količini raspoloživih resursa u istoj mjernoj jedinici. Prvo ograničenje odnosi se na raspoložive količine agregata.Drugo ograničenje prikazuje raspoložive količine cementa. Treće ograničenje odnosi se na raspoloživo vrijeme proizvodnje.

Kako bi se osigurao maksimalni neto profit i zadovoljila navedena ograničenja, koristi se jednostavno linearno programiranje (engl. *Simplex LP*). Već je iz naziva očito kako i Excel koristi simpleks metodu za rješavanje problema linearnog programiranja. Temeljne pretpostavke simulacijskog modela prikazane su na **slici 5**.

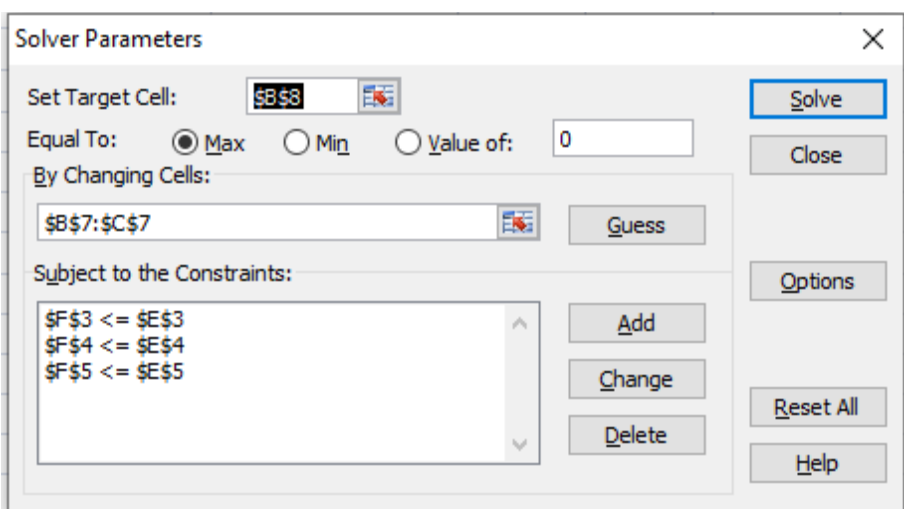

**Slika 5.** Pretpostavke simulacijskog modela

Izvor: vlastita izrada

Nakon što se postave svi zadani parametri, moguće je pokrenuti rješavanje klikom na Riješi (engl. *Solve*).

Pomoću računalnog programa Excel, dodatka Rješavatelj, riješen je zadani optimizacijski problem prikazan u **tablici 6.**

| Gradiva i   |             | Vrste blokova | Matematički | Ograničenja | Ispitivanje | Zaključak         |  |
|-------------|-------------|---------------|-------------|-------------|-------------|-------------------|--|
| sati rada   | $x_1$       | $x_2$         | operater    |             | ograničenja |                   |  |
| Agregat     | 1,92        | 2,32          | $\leq$      | 119         | <b>119</b>  | uvjet je ispunjen |  |
| Cement      | 3,88        | 1,42          | $\leq$      | 147         | 147         | uvjet je ispunjen |  |
| Sati rada   |             | 3             | $\leq$      | 121         | 113,2234829 | uvjet je ispunjen |  |
| Neto profit | 14000       | 7000          |             |             |             |                   |  |
| Varijable   | 27,4190464  | 28,60147884   |             |             |             |                   |  |
| Funkcija    |             |               |             |             |             |                   |  |
| cilja       | 584077,0015 |               |             |             |             |                   |  |

**Tablica 6.** Optimalno rješenje iz Excel programa

#### Izvor: vlastita izrada

U **tablici 6.** narančasto su obojene one ćelije za koje su uneseni podaci zadani. U stupcu "Ispitivanje ograničenja" programu Excel zadano je da provjeri do koje mjere su resursi na raspolaganju uporabljeni. S obzirom na to, izveden je zaključak u zadnjem stupcu. Vidljivo je da su svi uvjeti ispunjeni, a kod posljednjeg ograničenja postoji i dodatna rezerva. Zamjetno je kako se rješenje (vrijednost funkcije cilja) dobiveno pomoću programa Excel, dodatka Rješavatelj, ipak razlikuje u odnosu na rješenje dobiveno ručnim proračunom. Ova diskrepancija javlja se uslijed računanja s određenim brojem decimala koji je u programu Excel znatno veći nego prilikom ručnog proračuna.

#### <span id="page-23-0"></span>**4.5.1. Izvješće o odgovoru**

Izvješćem o odgovoru prikazana je promjena ulaznih i izlaznih varijabli koje se odnose na vrijednost profita. U ovoj kartici uspoređuje se vrijednost profita prije pokretanja simulacije i vrijednost profita nakon pokretanja simulacije, tj. nakon rješavanja (**tablica 7**.).

| Target Cell (Max) |                   | <b>Original</b>        |                    |
|-------------------|-------------------|------------------------|--------------------|
| <b>Cell</b>       | <b>Name</b>       | Value                  | <b>Final Value</b> |
| <b>\$B\$8</b>     | Funkcija cilja x1 | $\cup$                 | 584077,0015        |
|                   |                   | Izvor: vlastita izrada |                    |

**Tablica 7.** Vrijednost profita prije i nakon rješenja pomoću Rješavatelja

Za početnu vrijednost odabrana je nula, što zapravo može ukazivati na to da se radi o posve novom pogonu, odnosno da ne postoje dosadašnji rezultati s kojima bi se mogla vršiti usporedba. Zbog toga je nova vrijednost, koja se dobiva optimizacijskim modelom, ujedno i optimalna i iznosi 584.077,00 novčanih jedinica. Proizvedene količine (promjenjive varijable) također su se promijenile (**tablica 8**.). Za varijablu x1, vrijednost iznosi 27,4190464, a za vrijablu x<sub>2</sub> iznosi 28,60147884.

#### **Tablica 8.** Vrijednosti promjenjivih varijabli

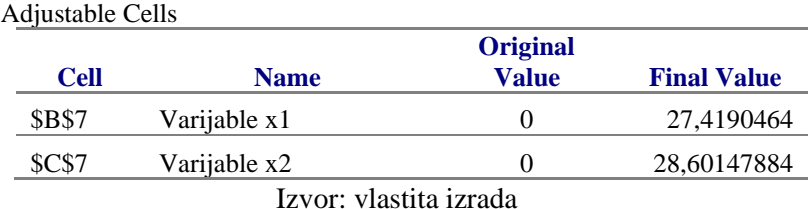

Osim svega do sada navedenog, izvješće o odgovoru daje i informacije o stanju ograničenja u simulacijskom modelu (**tablica 9**.).

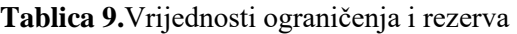

**Constraints Cell Name Cell Value Formula Status Slack** \$F\$3 ≤ Ispitivanje ograničenja 119 \$F\$3<=\$E\$3 Binding 0  $$F$4 \le Ispitivanje ograničenja$  147  $$F$4<=$E$4 \; Binding$  0  $$F$5 \leq Ispittvanje ograničenja$  113,2234829  $$F$5<=$E$5$ Not<br>Binding Binding 7,776517083 Izvor: vlastita izrada

Uvidom u stanje ograničenja simulacijskog modela na primjeru ovog proizvodnog pogona, očigledno je da su raspoložive količine gradiva (agregata i cementa) u potpunosti uporabljene. U stupcu rezerve (engl. *Slack*) vidi se da je ostalo neiskorištenih otprilike 7 sati i 46 minuta, u pogledu raspoloživog vremena proizvodnje.

## <span id="page-24-0"></span>**4.5.2. Izvješće o osjetljivosti**

Izvješće o osjetljivosti pruža informacije o osjetljivosti rješenja, ako se neki od koeficijenata promijeni. Veličine u stupcu *Reduced Gradient* pokazuju za koliko se jedinica može povećati ili smanjiti određena ulazna varijabla kako bi ciljna varijabla (profit) poprimila vrijednost u stupcu *Final Value*. U pogledu trećeg ograničenja (radnih sati) ima prostora za dodatan angažman, dok su ostala ograničenja maksimalno uporabljena. Izvješće je prikazano u **tablici 10.**

#### **Tablica 10.** Izvješće o osjetljivosti

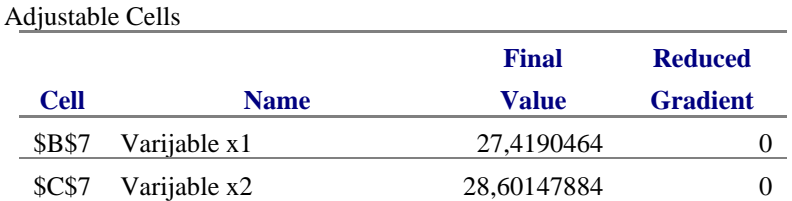

**Constraints** 

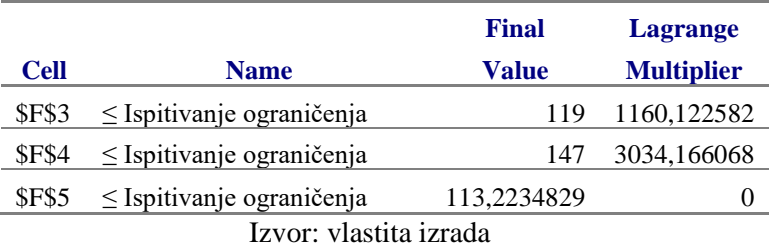

#### <span id="page-25-0"></span>**4.5.3. Izvješće o granicama**

Izvješće o granicama sadrži podatke o mogućim vrijednostima ciljane varijable, što je u ovom slučaju neto profit, i kada je pojedina ulazna varijabla na gornjoj ili donjoj granici zove se izvješće o granicama (engl. *Limits Report*) (Zekić – Sušac, 2013). Budući da u ovom slučaju nije zadano početno stanje poslovnog subjekta, donja granica zapravo ne postoji, odnosno nije razvidno koji je rezultat (neto profit) poduzeće ostvarivalo prije u proizvodnji (**tablica 11**.).

**Tablica 11.** Izvješće o granicama

|               | <b>Target</b>     |              |                        |               |              |               |
|---------------|-------------------|--------------|------------------------|---------------|--------------|---------------|
| <b>Cell</b>   | <b>Name</b>       | <b>Value</b> |                        |               |              |               |
|               | Funkcija cilja    |              |                        |               |              |               |
| <b>SBS8</b>   | x1                | 584077,0015  |                        |               |              |               |
|               |                   |              |                        |               |              |               |
|               |                   |              |                        |               |              |               |
|               | <b>Adjustable</b> |              | Lower                  | <b>Target</b> | <b>Upper</b> | <b>Target</b> |
| <b>Cell</b>   | <b>Name</b>       | <b>Value</b> | Limit                  | <b>Result</b> | Limit        | <b>Result</b> |
| <b>\$B\$7</b> | Varijable x1      | 27,4190464   | $\sharp N/A$           | $\sharp N/A$  | 27,4190464   | 584077,0015   |
| <b>\$C\$7</b> | Varijable x2      | 28,60147884  | $\sharp N/A$           | $\sharp N/A$  | 28,60147905  | 584077,003    |
|               |                   |              | Izvor: vlastita izrada |               |              |               |

Željeni rezultat prikazan je kao gornja granica. Funkcija cilja, kada vrijednosti varijabli  $x_1$  i  $x_2$ iznose 27,4190464 i 28,60147884, respektivno, ima vrijednost 584.077,00 novčanih jedinica, i to je gornja granica koja se može postići sa zadanim ograničenjima.

### <span id="page-26-0"></span>**4.6. Sumarizirana interpretacija rezultata**

Prema zadanim ograničenjima, zadanim uvjetima te uz zahtjev maksimizacije u proizvodnji betonskih blokova optimalni program proizvodnje je:

- − 27,4 blokova prvog tipa i
- − 28,6 blokova drugog tipa.

Neto profit je maksimiziran. Sva ograničenja su u potpunosti zadovoljena, osim posljednjeg. Gotovo 8 sati rada (7,8) preostalo je kao rezerva. Svi uvjeti su zadovoljeni.

## <span id="page-26-1"></span>**4.7. Implementacija optimalne mješavine u proizvodnju**

Iako je simulacijom dozvoljeno necjelobrojno rješenje, nema smisla proizvoditi 0,4 bloka ili 0,6 blokova, stoga proizvođač treba pokušati proizvoditi cjelobrojan broj blokova, uz odgovarajuću nabavu potrebnog materijala. Primjerice, ako proizvodi 27 blokova prvog tipa i 29 blokova drugog tipa, njegov profit iznosi 581.000 novčanih jedinica, što je blizu optimalnom profitu od 584.077 novčanih jedinica. Ipak, u tom slučaju prvi uvjet, količina raspoloživog agregata, nije zadovoljen, stoga treba vidjeti je li jeftinije nabaviti veću količinu agregata ili cementa. Kada se doda uvjet cjelobrojnosti (engl. *integer*) (**slika 6**.), varijable odlučivanja poprime vrijednosti  $x_1 = 28$ ;  $x_2 = 27$ , odnosno postanu cijeli brojevi.

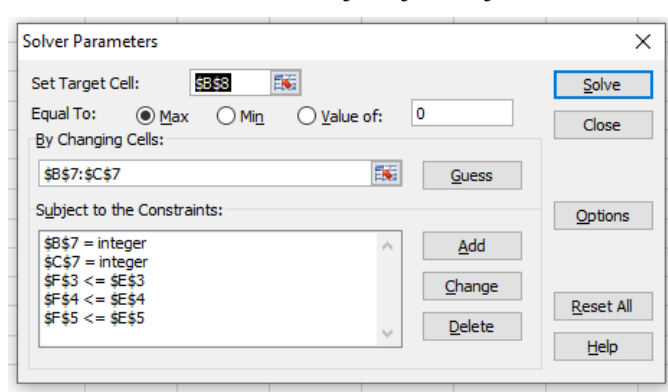

**Slika 6.** Dodani uvjeti cjelobrojnosti

Izvor: vlastita izrada

U **tablici 12.** prikazano je dobiveno rješenje kada su varijable odlučivanja cijeli brojevi. Rješenje u ovom slučaju iznosi 581.000,00 novčanih jedinica što je vrlo blizu optimalnom rješenju, ali primjenjivije u praksi. U ovom slučaju, svi su uvjeti zadovoljeni, no za razliku od prethodno promatranog necjelobrojnog problema, niti jedno ograničenje nije u potpunosti zadovoljeno. U praktičnom smislu, to znači da postoji određena rezerva. Kod agregata ona iznosi 2,6 m<sup>3</sup>, kod cementa 0,02 tone, a ostalo je na raspolaganju i 12 sati rada.

| Gradiva i sati |        | Vrste blokova | Matematički | Ograničenja | Ispitivanje | Zaključak         |  |
|----------------|--------|---------------|-------------|-------------|-------------|-------------------|--|
| rada           | x1     | x2            | operater    |             | ograničenja |                   |  |
| Agregat        | 1,92   | 2,32          |             | 119         | 116,4       | uvjet je ispunjen |  |
| Cement         | 3,88   | 1,42          |             | 147         | 146,98      | uvjet je ispunjen |  |
| Sati rada      |        | 3             |             | 121         | 109         | uvjet je ispunjen |  |
| Neto profit    | 14000  | 7000          |             |             |             |                   |  |
| Varijable      | 28     | 27            |             |             |             |                   |  |
| Funkcija cilja | 581000 |               |             |             |             |                   |  |

**Tablica 12.** Optimalno cjelobrojno rješenje

Izvor: vlastita izrada

Dodatno je učinjena provjera što bi se dogodilo kada bi  $x_1$  iznosio 27, a  $x_2$  28. U tom slučaju, kako je prikazano **tablicom 13.**, svi uvjeti su zadovoljeni, no vrijednost funkcije cilja opada i iznosi 574.000,00 novčanih jedinica.

**Tablica 13.** Pad vrijednosti funkcije cilja

| Gradiva i sati |        | Vrste blokova | Matematički | Ograničenja | Ispitivanje | Zaključak         |  |
|----------------|--------|---------------|-------------|-------------|-------------|-------------------|--|
| rada           | x1     | x2            | operater    |             | ograničenja |                   |  |
| Agregat        | 1,92   | 2,32          |             | 119         | 116,8       | uvjet je ispunjen |  |
| Cement         | 3,88   | 1,42          |             | 147         | 144,52      | uvjet je ispunjen |  |
| Sati rada      |        | 3             |             | 121         | <b>111</b>  | uvjet je ispunjen |  |
| Neto profit    | 14000  | 7000          |             |             |             |                   |  |
| Varijable      | 27     | 28            |             |             |             |                   |  |
| Funkcija cilja | 574000 |               |             |             |             |                   |  |

Izvor: vlastita izrada

Jasno je da program proizvodnje predložen **tablicom 13.** nije optimalan.

## <span id="page-27-0"></span>**4.8. Analiza traženja cilja (engl.** *Goal Seeking analysis***)**

Excel Solver omogućuje i druge vrste simulacija i analiza, stoga je u nastavku prikazana analiza traženja cilja. Kao cilj, postavljena je ćelija profita (zadano da iznosi 600.000 NJ, ako se mijenja količina proizvedenih blokova tipa A) (**slika 7.**).

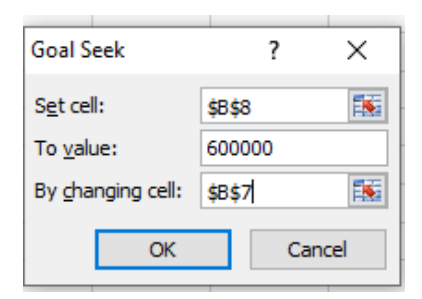

**Slika 7.** Postavljanje vrijednosti profita

Izvor: vlastita izrada

Nakon što je simulacijom pronađeno rješenje (broj proizvedenih blokova tipa A porastao je na 28,56), može se vidjeti kako prva dva uvjeta (količina raspoloživog materijala, tj. agregata i cementa) nije zadovoljena (**slika 8.**).

| 1              | Gradiva i sati rada       | Vrste blokova |             | Matematički | Ograničenja | Ispitivanje ograničenja                               | Zaključak                       |
|----------------|---------------------------|---------------|-------------|-------------|-------------|-------------------------------------------------------|---------------------------------|
| $\overline{2}$ |                           | x1            | x2          | operater    |             |                                                       |                                 |
| 3              | Agregat                   | 1,92          | $2,32 \le$  |             | 119         |                                                       | 121,1837262 uvjet nije ispunjen |
| 4              | Cement                    | 3,88          | $1,42 \le$  |             | 147         |                                                       | 151,412945 uvjet nije ispunjen  |
| 5.             | Sati rada                 |               |             | $3 \leq$    | 121         |                                                       | 114,3608412 uvjet je ispunjen   |
| 6              | Neto profit               | 14000         | 7000        |             |             |                                                       |                                 |
|                | Varijable                 | 28,5564032    | 28,60147932 |             |             |                                                       |                                 |
| 8              | Funkcija cilja            | 600000        |             |             |             | <b>Goal Seek Status</b>                               | X<br>7                          |
| 9              |                           |               |             |             |             | Goal Seeking with Cell B8                             | <b>Step</b>                     |
| 10             | $1,92x1 + 2,32x2 \le 119$ |               |             |             |             | found a solution.<br>Pause<br>Target value:<br>600000 |                                 |
| 11             | $3,88x1 + 1,42x2 \le 147$ |               |             |             |             |                                                       |                                 |
| 12             | $1x1 + 3x2 \le 121$       |               |             |             |             | Current value: 600000                                 |                                 |
| 13             | $maxZ = 14000x1+7000x2$   |               |             |             |             |                                                       | <del></del><br>Cancel<br>OK     |
| 14             |                           |               |             |             |             |                                                       |                                 |
| 15             |                           |               |             |             |             |                                                       |                                 |

**Slika 8.** Rezultat kada je neto profit 600.000,00 NJ

Izvor: vlastita izrada

Ipak, valja razmotriti jesu li potrebne količine raspoloživih resursa lako dostupne i jeftine za nabaviti kako bi se odredila financijska isplativost. Dodatno, potrebno je i ispitati postoji li tržišna potreba za većim količinama blokova.

### <span id="page-29-0"></span>**5. RASPRAVA**

U rezultatima istraživanja se na praktičnom primjeru dvaju proizvodnih pogona proizvodnje blokova tipa A i B daje primjer rješavanja problema jednostavnog linearnog programiranja simpleks metodom. Nastojao se maksimizirati profit poduzeća, s obzirom na količine proizvoda i zadana ograničenja materijala izrade i radnih sati. Koraci kojima je provedena analitička optimizacija pratili su korake opisane u poglavlju 3. U kontekstu raspoloživih resursa, odnosno ograničenja, u potpunosti su zadovoljeni uvjeti vezani za materijal (agregat i cement), a rezerva od 7,8 sati preostala je u pogledu radnih sati na raspolaganju. Računalnim programom Excel ustanovljeno je da je optimalan neto profit 584.077,00 novčanih jedinica (NJ). Kada se doda uvjet da su varijable odlučivanja cijeli brojevi, njihove vrijednosti su  $x_1 = 28$ ,  $x_2 = 27$ , a funkcija cilja iznosi 581.000,00 novčanih jedinica, što je prihvatljivo u odnosu na optimalno rješenje, pogotovo zato što je cilj proizvodnja cijelih proizvoda, tj. blokova. Budući da inicijalno stanje poslovnog subjekta nije toliko važno za ovaj rad, nije bilo zadano, stoga nije moguće vidjeti s kojim je poslovnim rezultatom poduzeće poslovalo prije optimizacije. Ono što se može savjetovati poslovnim subjektima je praćenje trendova na tržištu (kako u svojoj djelatnosti, tako i u pogledu dodatnih prilika plasiranja svojih proizvoda). Druge opcije uključuju reorganizaciju poduzeća i drugačiju alokaciju resursa (razmotriti problem asignacije i transportni problem, primjerice) te nabavu veće količine sirovina. Menadžerima je dostupna paleta različitih simulacijskih modela koji im mogu pomoći pri menadžerskom odlučivanju.

## <span id="page-30-0"></span>**6. ZAKLJUČAK**

Radom je prikazana simpleks metoda za rješavanje modela linearnog programiranja. U tu svrhu korištene su brojne istraživačke metode. Dana je definicija operacijskih istraživanja, opisano je linearno programiranje i simpleks metoda. Linearno programiranje ima značajnu ulogu pri donošenju menadžerskih odluka, poglavito vezanih za proizvodnju i proizvedene količine. Raspisan je način rješavanja problema linearnog programiranja simpleks metodom. U rezultatima istraživanja riješen je praktičan primjer proizvodnih programa A i B koji se bave proizvodnjom blokova tipa A i B. Osim analitičkom optimizacijom (''ručni'' proračun), rješenje se provjerilo pomoću računalnog programa Excel, dodatka Rješavatelj (engl. *Solver*). U dijaloškom okviru Excel Rješavatelja odabrana je metoda jednostavnog linearnog programiranja (engl. *Simplex LP*). Razvidno je i da računalni program Excel koristi simpleks metodu za rješavanje problema linearnog programiranja. Optimalni program proizvodnje je 27,4 blokova prvog tipa (A) i 28,6 blokova drugog tipa (B). Pri tome je neto profit maksimiziran i iznosi 584.077 novčanih jedinica (NJ). Sva ograničenja koja se tiču raspoloživosti gradiva (agregata i cementa) su u potpunosti zadovoljena, osim posljednjeg, koje se odnosi na utrošak radnih sati. Gotovo 8 sati rada (7,8) preostalo je kao rezerva. U konačnici je provjereno što bi bilo kada bi neto profit bio 600.000 novčanih jedinica pomoću analize traženja cilja (engl. *Goal Seeeking*). Dodatne analize preporučuje se provoditi kako bi se ustanovio omjer financijske isplativosti proizvodnje, no, i pratiti trendove na tržištu.

## <span id="page-31-0"></span>**LITERATURA**

- 1. Barković, D. (2001) *Operacijska istraživanja*, Osijek: Sveučilište J. J. Strossmayera u Osijeku, Ekonomski fakultet Osijek
- 2. Dobrenić, S. (1966).*Linearno programiranje i njegova primjena u privrednoj organizaciji*. Zagreb: Informator.
- 3. Dobrenić, S. (1975). *Linearno programiranje*. Varaždin: Fakultet organizacije i informatike.
- 4. Gal, T. (1987).*Grundlagen des Operations Research 1*, Springer Verlag, Berlin, str. 11- 16.
- 5. Martić, Lj., Vandal, A. (1968). *Operativno istraživanje*. Zagreb: Informator.
- 6. Miletić, Lj. (2021). Linearno programiranje 1. Dostupno na: [https://sites.google.com/site/linearnoprogramiranje1/teorija-linearnog](https://sites.google.com/site/linearnoprogramiranje1/teorija-linearnog-programiranja/metode-rjesavanja-lp/simpleks-metoda/interaktivna-simpleks-tablica)[programiranja/metode-rjesavanja-lp/simpleks-metoda/interaktivna-simpleks-tablica](https://sites.google.com/site/linearnoprogramiranje1/teorija-linearnog-programiranja/metode-rjesavanja-lp/simpleks-metoda/interaktivna-simpleks-tablica) [pristupljeno: 25. 6. 2021.]
- 7. Petkoviček, D. (2013.), *Linearno programiranje*, dostupno na: [http://matematika.fkit.hr/staro/izborna/referati/Daniela%20Petkovicek%20-](http://matematika.fkit.hr/staro/izborna/referati/Daniela%20Petkovicek%20-%20Linearno%20programiranje.pdf) [%20Linearno%20programiranje.pdf](http://matematika.fkit.hr/staro/izborna/referati/Daniela%20Petkovicek%20-%20Linearno%20programiranje.pdf) (3.3.2019.)
- 8. Šimunović, K. (2019). *Primjena linearnog programiranja u strojarstvu*. Strojarski fakultet u Slavonskom Brodu, Slavonski Brod
- 9. Vollmann, T.E.; Berry W.L.; Clay Whybark, D. (1991) *Manufacturing planning and control systems*, 3rd ed. Homewoos, Boston
- 10. Zekić Sušac, M. (2013). *Analitičko modeliranje*. Dostupno na: [http://www.efos.unios.hr/poslovne-simulacije/wp](http://www.efos.unios.hr/poslovne-simulacije/wp-content/uploads/sites/180/2013/04/P2_Analiticko-modeliranje.pdf)[content/uploads/sites/180/2013/04/P2\\_Analiticko-modeliranje.pdf](http://www.efos.unios.hr/poslovne-simulacije/wp-content/uploads/sites/180/2013/04/P2_Analiticko-modeliranje.pdf) [pristupljeno: 25. 6. 2021.]
- 11. Zelenika, R. (1998). *Metodologija i tehnologija izrade znanstvenog i stručnog djela*, Ekonomski fakultet u Rijeci, Sveučilište u Rijeci, Rijeka
- 12. Weiss, H. J.; Gershon, M.E.; (1989.) *Production and operations management*, Allyn and Bacon, Boston

## <span id="page-32-0"></span>**POPIS SLIKA**

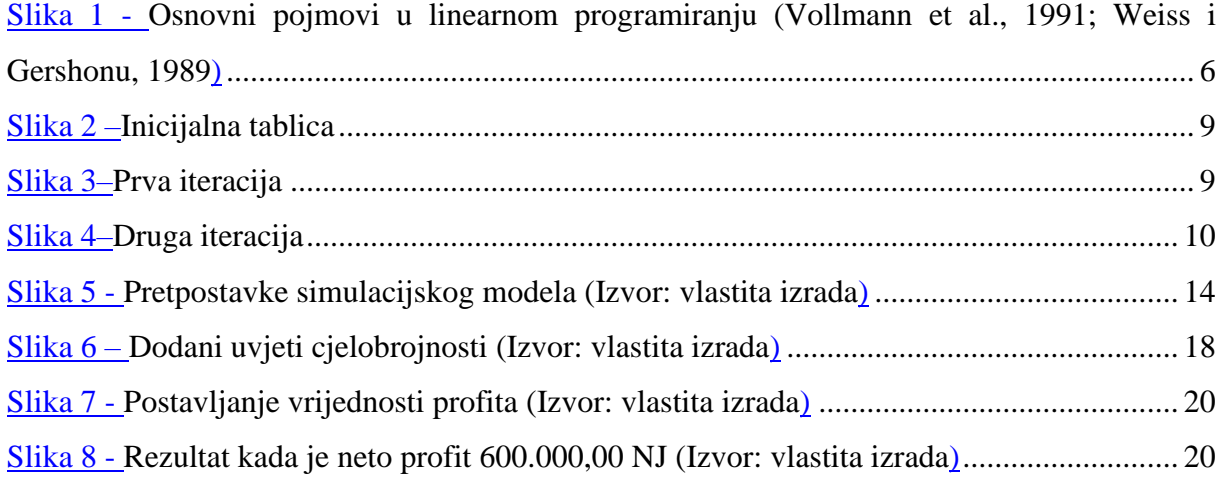

## <span id="page-32-1"></span>**POPIS TABLICA**

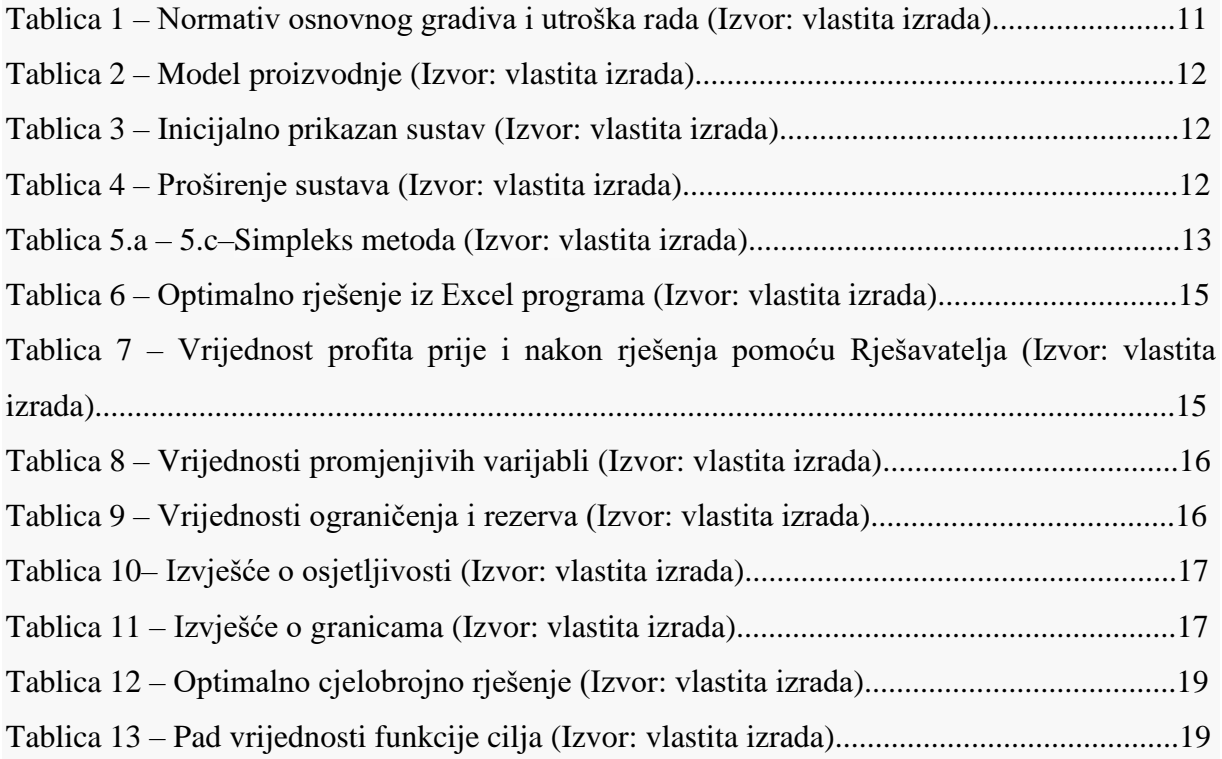